## **สถิติการให้บริการงานทะเบียนและประมวลผล ประจ าเดือน กรกฎาคม พ.ศ. 2565**

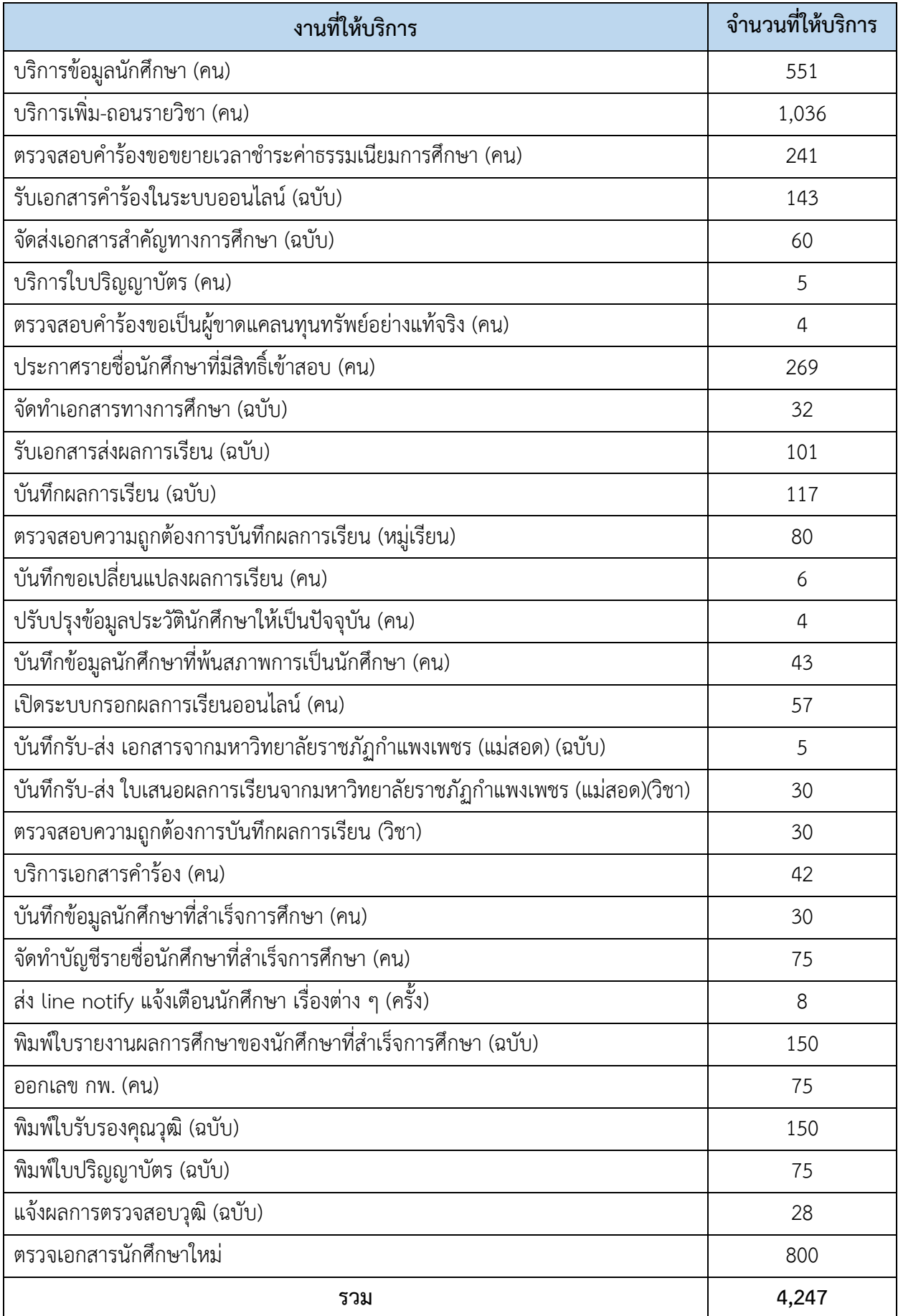

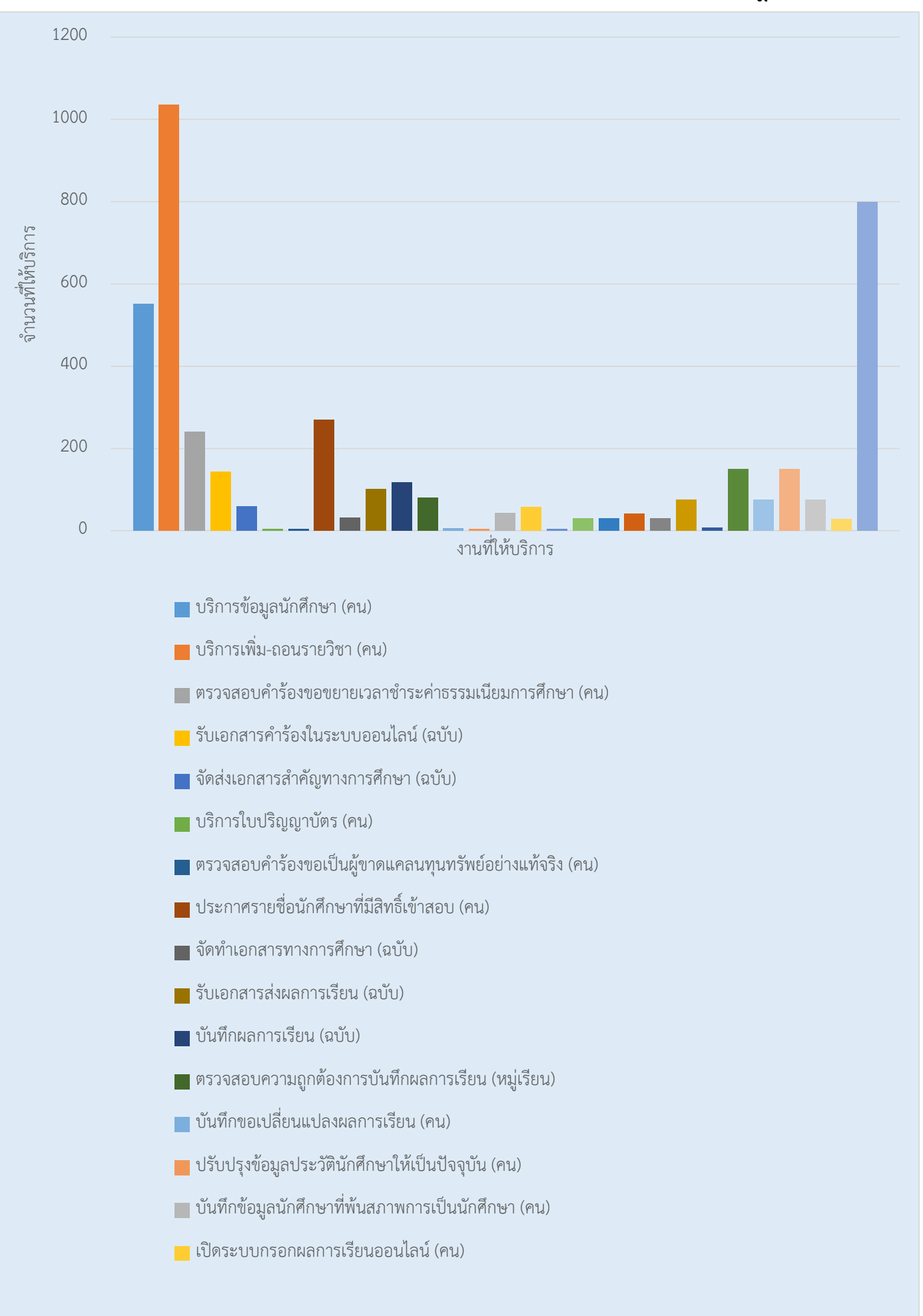

## **กราฟแสดงสถิติการให้บริการงานทะเบียนและประมวลผล ประจ าเดือน กรกฎาคม**